# **Making Intelligent Walking Robots Accessible to Educators: A Brain and Sensor Pack for Legged Mobile Robots**

**Jerry B. Weinberg† , William Yu† , Kim Wheeler-Smith\*, Robin Knight\*, Ross Mead† , Ian Berstein\*, Jeff Croxell† , Doug Webster\*** 

> \*RoadNarrows LLC 1151 Eagle Drive #140 Loveland, CO 80537

† Southern Illinois University Edwardsville Department of Computer Science Edwardsville, IL 62026 kim.wheeler@roadnarrows.com, jweinbe@siue.edu

#### **Abstract**

Wheeled robot platforms have reached an ease of use that allows AI educators to easily incorporate them into their course to provide an opportunity for students to program physically embodied agents. This invites an opportunity for students to learn AI techniques for dealing with the physical environment and, just as importantly, brings an added interest and excitement to the course. Legged robot platforms have yet to reach the same ease of use. These robots add interesting problem dimensions and an additional level of inspiration to the AI class. This paper describes SkwelZone, a generalized system that brings affordable, programmable, legged robot platforms with reusable sensors, a microcontroller, and a common computing platform into AI curricula.

#### **Introduction**

Wheeled robot platforms have evolved to the point that instructors who have little or no background in robots can still use them in their AI course as a hands-on teaching tool. This gives students the opportunity to program embedded agents and learn AI techniques for dealing with the difficulties of the physical environment. It also brings an important level of interest and excitement to AI courses [1].

Robot microcontrollers such as the Handy Board, the XBC, and the LEGO RCX [2] have managed to allow educators to cross the *threshold of indignation*, which is "the maximal behavioral component that we are willing to make to get a task done" [3]. If end users perceive that their efforts must go beyond this point, a new tool will not succeed in the consumer market, no matter how good or interesting the manufacturer believes it to be. These robot platforms provide users with simple techniques for connecting sensors and motors, as well as straightforward methods for programming the controllers that manage those components in a variety of programming languages [4, 5, 6].

While there are wheeled robot platforms with sufficiently developed middleware products that make robotics accessible to undergraduate educators, there are yet platforms with sufficiently developed middleware to do the same with legged robots. One noted exception is the Sony quadruped AIBO, but this robot has been discontinued. Sony's target market was entertainment; however, educators had found AIBO with third party middleware useful in the classroom and research, e.g., [7, 8].

The interest in legged robots is evident in the increase of legged robot platforms and competitions. For example, see Robot Magazine issue 5 [9] and the Robo-One Tournament [10]. The discontinuation of the AIBO has left educators interested in walking robots a choice of platforms unfortunately without sufficient middleware tools to make them easy to use.

Carnegie Mellon University's (CMU) CMRoboBits course has shown that a robotics course can successfully introduce students to the complexities of legged locomotion. The course uses the Sony AIBO to introduce students to all the "bits" necessary for creating a complete intelligent robot [11, 12]. The curriculum covers intelligent behaviors, motion, vision, localization, path planning, and multi-robot coordination. The course leverages the open-source development framework *Tekkotsu* developed by CMU for programming the Sony AIBO. A number of universities have subsequently made use of Tekkotsu to incorporate AIBO's in their courses, for RoboSoccer competitions, and for the Urban Search and Rescue competitions [13].

More recently, Pyro libraries have been developed for the Sony AIBO that provides a programming environment which is more accessible to students and educators [14, 15, 16]. Pyro, which stands for Python Robotics, is a Pythonbased programming environment for easily exploring robotics without having to worry about the low-level details of the underlying hardware of different robot platforms. By creating a collection of Python object classes that abstract all of the underlying hardware details, Pyro provides a uniform software interface for the users to explore different types of mobile robots. Pyro had made it even easier for educators to use AIBO.

The goal of this project is to bring affordable, programmable, legged robot platforms with reusable sensors, a microcontroller, and a common computing platform into classroom curricula. The system, called SkewlZone, incorporates the Brain Pack (See Figure 1), which is a single processor pack with sensors that can be used on several commercial legged platforms. Investment in sensors, software and curricula is reduced by having the Brain Pack compatible with different robots. One of our objectives in this project is to develop advanced modules that support mobility, localization, navigation, pathplanning, and intelligent behaviors. These software modules are being developed with the intent of supporting curriculum for courses in AI and robotics. We are leveraging the already well developed open source framework of Tekkotsu and the many developed modules for intelligent behavior for this purpose.

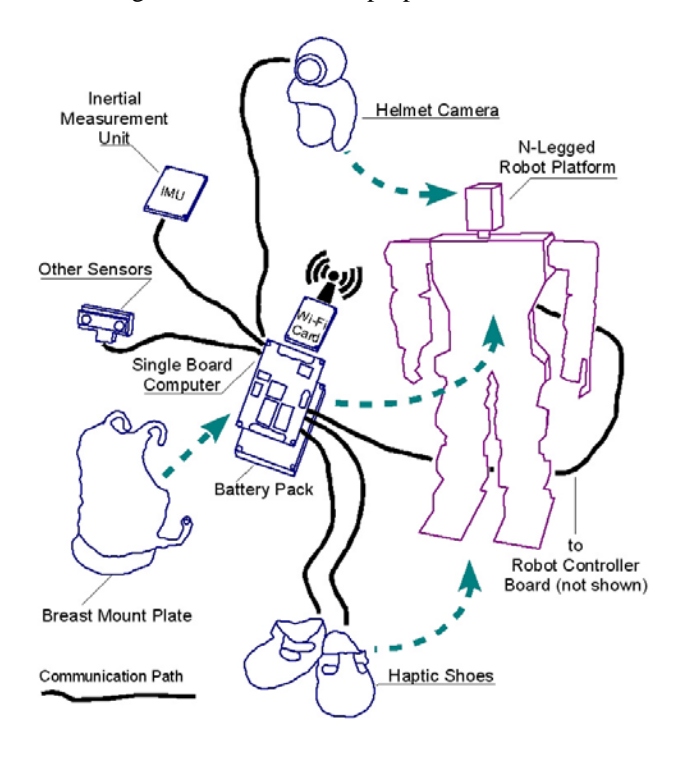

Figure 1: Exploded view of Brain Pack and sensor suite

## **SkewlZone: The Brain Pack and Sensors**

SkewlZone is a generalized system that provides perception and cognitive ability to off-the-shelf legged robots such as the Kondo KHR-2HV. We have developed specialized haptic foot and hand sensors, and inner-ear balance (3-axis inertial measurement unit) using a standard I2C interface integrated with an on-board embedded XScale Linux board. The software architecture has been developed to allow real-time sensing and control on-board. Applications can be quickly developed using the SkewlZone open interface, which provides a layer of abstraction away from the details of the mechanical control of the legged system.

Many of the popular legged robots operate almost entirely in open-loop. That is, the robots have no or limited sensory input from the environment outside of servo position and speed data. Manufacturer-supplied robot controllers are usually dedicated for the real-time control of 17 or more servos. They have little access capacity to process more complex sensory input from the environment and integrate these input streams with the current set of desired robot behaviors and high-level goals. Augmenting a legged robot with the SkewlZone Brain Pack endows it with far greater potential. An easy-to-program single board Linux computer (SBC) connects to add-on sensors, such as hand and foot tactile sensors, an inertial measurement unit, and a USB color camera. The Linux SBC is also connected to the the manufacturer's servo controller to issue commands and receive timely servo state updates. Taken altogether, a robot with a Brain Pack provides a platform with capabilities of motion, touch, balance, eyesight. A Wi-Fi connection is an option for monitoring and for even more intense off-target AI applications.

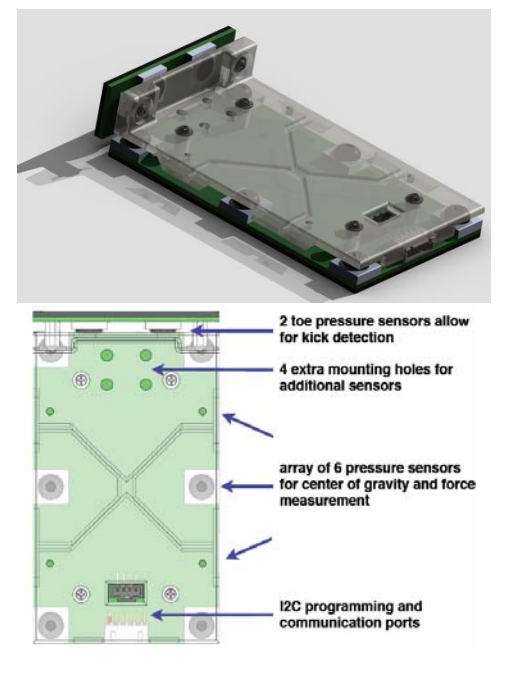

Figure 2: SkewlZone Humanoid Foot

The SkewlZone Humanoid Foot is one of the key sensors of the system (See Figure 2). It gives the roboticist the ability to continuously measure the location of the center of gravity of the robot, the center of pressure on each foot, and the magnitude of force on the bottom of the foot. The toe also gives force feedback making it ideal for soccer competitions. Its on board LEDs give the user instant feedback on the foot's current status and high visual appeal. An onboard Atmel® microcontroller comes preprogrammed with sensor calibration and operation controls, however, an I2C interface offers programmable control over all of the foot's functions for advanced users. When integrated with the Linux Brain Pack, on-board autonomous responses can be programmed for quick, lowlevel reaction to the environment.

# **SkewlZone: AI Programming**

As an open source application development framework for intelligent robots [17], [CMU's](http://www.cmu.edu/) Tekkotsu provides many modules, written as C++ classes, for controlling AIBO type 4-legged robots, including movements of the four legs, mobile camera (head), microphones, LEDs, sensors, and buttons. Although it was originally designed for the Sony AIBO, it now runs on a number of other robots including Regis, Qwerkbot+, Lynxmotion SES Arm, and iRobot Create. Tekkotsu also provides a means for users (or developers) to define their own architecture while using Tekkotsu code only when needed. We are currently going through the process of defining new hardware configurations for legged robots such as the Kondo KHR-2HV in the Tekkotsu framekwork. This includes creating a new namespace, defining the parameters in the newly created namespace, and providing kinematics information to allow modeling and manipulation of the robot's frame.

As mentioned earlier, software modules are being developed with the intent of supporting typical curriculum for courses in AI and robotics. In Tekkotsu, a user defines behaviors by creating C++ classes derived from existing Tekkotsu base classes such as BehaviorBase, StateNode, and DualCoding. Given the large number of existing classes, it is relatively easy to create additional modules. The following is an outline of a simple obstacleAvoidance class which continues to walk while avoiding obstacles. It is a simple extension of the WalkForwardAndStop module [17].

*/\* Robot will walk straight until an obstacle is detected by the IR sensor. It will turn until no obstacle is detected and then resume walking. \*/* 

*#include "Behaviors/BehaviorBase.h" // base for all … // include other head files such as WalkMC.h* 

*class obstacleAvoidance : public BehaviorBase { public:* 

```
… // init various ids to invalid 
virtual void DoStart() { 
       BehaviorBase::DoStart(); 
      //define walk MotionCommand 
       SharedObject<WalkMC> walk; 
        walkID=motman->addPersistentMotion(walk); 
        …// add head MotionCommands 
       // set up head position, this is hardware dependent 
 … 
       // listen to all events 
       erouter->addListener(this, 
                                EventBase::sensorEGID); 
}
```
#### *virtual void DoStop() {*

```
 // remove motCommands, stop listening, etc 
 // call superclass DoStop 
 BehaviorBase::DoStop();
```
*}* 

```
virtual void processEvent(const EventBase& event) { 
        if(event.getGeneratorID() == 
          EventBase::sensorEGID) { 
            //access the walk motion command 
            MMAccessor<WalkMC> walk(walkID); 
            //get the current value for the IR sensor 
            float distance = 
              state->sensors[FarIRDistOffset]; 
            if(distance <= IRMinDist) { 
              walk->walk.mc()-> 
                       setTargetVelocity(0.0, 0, 0.5f); 
 } 
            else 
              walk->walk.mc()-> 
                       setTargetVelocity(150.0, 0, 0); 
        } 
       else { 
            cout << "Bad Event:" 
                  << event.getName() << endl; 
 } 
}
```
*//class variables protected: MotionManager::MC\_ID walkID, headID;* 

```
}; // end of class
```
Creating new behavior in Tekkotsu involves defining three essential functions: DoStart() which does the initial set up, DoStop() which does the clean up, and processEvent(). In this example, DoStart() initializes the walk and head variable and set the EventRouter variable (erouter) to subscribe to all events. The function processEvent() is called when a registered event is caught, which, in this case, involves a distance reading from the IR sensor and setting the target (robot) velocity  $(x, y, \omega)$ , where *x* is the forward-reverse motion, *y* is the side-to-side strafing motion (orthogonal to *x*), and  $\omega$  is the angular velocity. It sets the target velocity to (0, 0, 0.5f) (i.e., making a turn) if the distance is less than a pre-defined minimum threshold value. Otherwise, it maintains the target velocity at (150, 0, 0) (i.e., walk straight forward). As we can see from this example, Tekkotsu users are able to define behavior at a higher level of abstraction, leaving Tekkotsu to handle the hardware details.

This technique of behavior definition follows the reactive/behavior-based approach [18], where behaviors are built by successive layers of fairly reactive control. An alternative method for representing reactive robotic behavior is the use of Finite State Machines (FSMs). FSMs describe the overall behavior of a machine, such as a robot, in terms of a finite number of individual states (or nodes) and events (or triggers) that cause the transition between these states. Being in a state means that the robot only responds to a specific subset of allowed inputs and acts in a specific way, and possibly changes state directly to only a subset of all possible states. For example, the behavior of a trash pickup robot can be described by the FSM in Figure 3. As you can see from the FSM diagram, the robot begins in the Wander\_for\_Trash state; it then changes to the Move\_to\_Trash state when it sees the trash (i.e., SEE\_RED) and its hands are EMPTY, and so on.

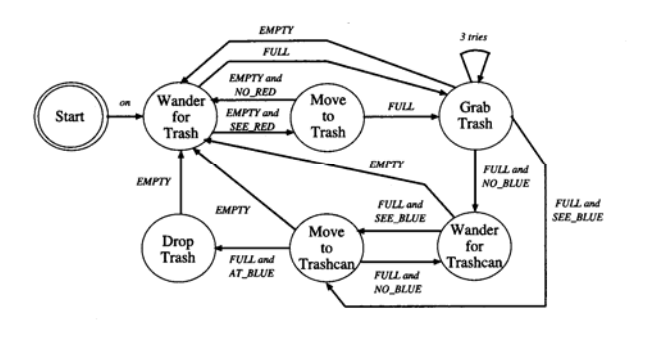

Figure 3: An FSM representing behavior of a trash pickup robot [18, p. 181]

Tekkotsu supports the FSMs with the StateNode class, from which all nodes in a particular FSM will inherit from, including the FSM itself. When appropriate, FSMs provide an elegant and effective way of describing and analyzing robotic behavior. The obstacleAvoidance behavior discussed previously can be implemented as a simple FSM as illustrated in Figure 4.

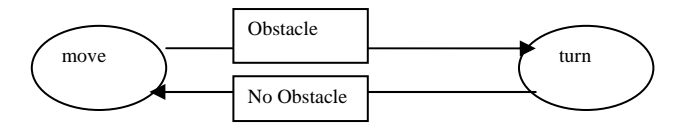

Figure 4: obstacleAvoidance FSM

The following is an outline of its implementation in Tekkotsu demo behavior ExploreMachine [17]:

*class ExploreMachine : public StateNode { public:* 

```
… // constructor
```
*// destructor, check if we need to call our teardown ~ExploreMachine() { if(issetup) teardown();* 

*}* 

#### *virtual void setup() {*

*SharedObject<WalkMC> walk; walkid=motman->addPersistentMotion(walk); WalkNode \* move=NULL; addNode(move=new WalkNode(getName() +"::move",150,0,0)); move->setMC(walkid); start=addNode(turn=new WalkNode(getName() +"::turn",0,0,0.5f)); turn->setMC(walkid);* 

*// Add a transition from turn to move after 2 ms turn->addTransition(new TimeOutTrans(move,2000)); // add a transition from move to turn* 

*StateNode::setup();* 

*}* 

v*oid DoStart();* 

*…* 

*void ExploreMachine::DoStop(); virtual void processEvent(const EventBase& /\*e\*/); virtual void teardown();* 

*// called each time the turn node is activated, sets a new // random turn direction and speed virtual void processEvent(const EventBase& /\*e\*/);* 

#### *protected:*

*StateNode \* start; // the node to begin with WalkNode \* turn; // walk node to use when turning // we want to share a walk // between turning and walking nodes MotionManager::MC\_ID walkid;* 

The setup() function creates the actual automaton by creating nodes and transitions using the addNode() and addTransition() methods. For example, *move* is defined as a walkNode and added with the statement

*addNode(move=new WalkNode(getName() +"::move",150,0,0));* ,

which also specifies its name as ExploreMachine::move, and the velocity as (150, 0, 0) (walking straight at a speed of 150). DoStart() is run when a node is activated while DoStop() is run when a node stops. In other words, during a transition, DoStop() of the source node as well as DoStart() of the destination node are both executed.

The nature of Tekkotsu's class structure allows more complex behaviors to be defined or expanded from simpler methods. For example, the following *treasure hunt* scenario, designed as a lab exercise, can be built from the obstacleAvoidance behavior discussed earlier with the addition of a camera.

The *treasure hunt* robot should act as follows:

- Start in a waiting state.
- Walk forward when the start button is pushed.
- Continue to walk until either an obstacle or a treasure is detected, at which point, stop.
- If an obstacle (i.e., the wall) is detected, turn an angle and then resume walking forward.
- If a document is detected, use its gripper arm to pick up the document, and then stop.

In addition to the StateNode class, Tekkotsu also includes a Storyboard tool, which allows the user to monitor the execution of a state machine and display a graphical execution trace called a "storyboard", as shown in Figure 5 [18]. Created by Akkarit Sangpetch of CMU as a Senior honors project,

the Storyboard tool provides detailed information on the nodes (name, type, etc) and the transitions (sources and destinations of each) as well as the execution of the FSM including state activation and deactivation events, transition firings, sensor events, and other optional information, including user-generated messages.

# **Conclusions**

SkewlZone is currently in prototype testing. The Brain Pack along with the device libraries and scripting language have been developed. Tekottsu definitions necessary to connect to the Brain Pack have also been developed. The Humanoid Foot sensors have been engineered and are currently being tested. Many of the

other sensors are in various stages of creation. A full prototype implementation is expected by this summer and a production model will be designed from the results of the prototype testing.

For further information, images, and video for this project please see:

[http://wiki.roadnarrows.com/index.php?title=schoolZone\\_-](http://wiki.roadnarrows.com/index.php?title=schoolZone_-_Main_Page) Main Page

A video showing the foot haptics and adaptive response of a humanoid foot robot is available at:

[http://www.roadnarrows.com/customer/SkewlZone/latest/](http://www.roadnarrows.com/customer/SkewlZone/latest/media/KondoFootSensors.MPG) [media/KondoFootSensors.MPG](http://www.roadnarrows.com/customer/SkewlZone/latest/media/KondoFootSensors.MPG)

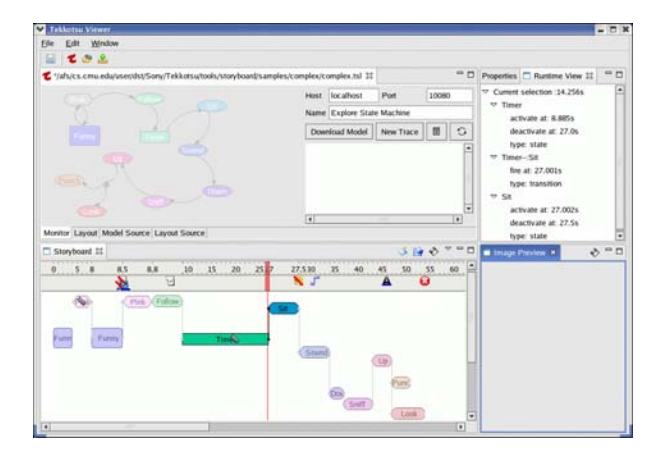

Figure 5: Tekkotsu Storyboard tool screen shots

## **Acknowledgements**

This grant is supported by the National Science Foundation Small Business Technology Transfer Research (STTR) Program under Grant No. 0711909.

### **References**

- [1] Klassner, F., "Launching into AI's October Sky with Robotics and Lisp", AI Magazine, Vol. 27, No. 1, Spring 2006, pp. 51-65.
- [2] Martin, F., Mikhak, B., Resnick, M., Silverman, B., and Berg, R., "To Mindstorms and Beyond: Evolution of a Construction Kit for Magical Machines," *Robots for Kids: Exploring New Technologies for Learning*; A. Druin and J. Hendler, eds., Morgan Kaufmann, 2000, pp. 9-33.
- [3] Saffo, P., "The Consumer Spectrum," in *Bringing Design to Software*, T. Winograd, ed., Addison-Wesley, 1996.
- [4] Fagin, B, "Ada/Mindstorms 3.0: A Computational Environment for Introductory Robotics and Programming", IEEE Robotics and Automation, To Appear Spring 2003.
- [5] Klassner, F, "A Case Study of LEGO Mindstorms Suitability for Artificial Intelligence and Robotics Courses at the College Level", *Proceeding of the 33rd SIGCSE Technical Symposium on Computer Science Education*, Northern Kentucky, February 2002, pp. 8-12.
- [6] Bagnall, B., *Core LEGO MINDSTORMS Programming: Unleash the Power of the Java Platform*, Prentice Hall, 2002.
- [7] Drexel University's CS 511, [http://www.cs.drexel.edu/~pmodi/cs511.html](http://www.cs.drexel.edu/%7Epmodi/cs511.html)
- [8] Chilton, J. and Maria, G., "Using AIBO's in a CS1 Course", in the Technical Report (SS-07-09) of the AAAI Spring Symposium on Robots and Robot Venues: Resources for AI Education, pp.  $24 - 28$ .
- [9] Robot Magazine issue 5 http://www.botmag.com/articles/robo\_one\_ten.shtml
- [10] The Robo-One Tournament: <http://www.botmag.com/issue5/index.shtml>
- [11] Veloso, M., Rybski P., Lenser S., Chernova S., and Vail D., "CMRoboBits: Creating an Intelligent AIBO Robot", *AI Magazine*, Vol. 27, No. 1, pp. 67-82.
- [12] Course information and material for CMRoboBits is available at [http://www-](http://www-2.cs.cmu.edu/%7Erobosoccer/cmrobobits/)[2.cs.cmu.edu/~robosoccer/cmrobobits/](http://www-2.cs.cmu.edu/%7Erobosoccer/cmrobobits/)
- [13] Tejada, S. Cristina, A., Goodwyne, P., Normand, E., O'Hara, R., and Tarapore, S., "Virtual Synergy: A Human-Robot Interface for Urban Search and Rescue", In the Proceedings of the AAAI 2003 Robot Competition, 2003.
- [14] Blank, D., Meeden L., and Kumar, D., "Python Robotics: An Environment for Exploring Robotics Beyond LEGOs", *Proceedings of the Thirty-Fourth SIGCSE Technical Symposium on Computer Science Education*, Reno Nevada, ACM Press, February 2003.
- [15] Blank, D.S., Yanco, H., Kumar, D., and Meeden L. "The Karel-the-Robot Paradox: A framework for making sophisticated robotics accessible", *AAAI 2004 Spring Symposium on Accessible, Hands-on Artificial Intelligence and Robotics*, Stanford University, CA, March 2004. AAAI Press Technical report SS-04-01, 2004
- [16] The Pyro website at<http://www.pyrorobotics.org/>
- [17] The Tekkotsu website at: [http://www.cs.cmu.edu/~tekkotsu/](http://www.cs.cmu.edu/%7Etekkotsu/)
- [18] Murphy, R , Introduction to AI Robotics, 2000, MIT Press, Cambridge, Massachusetts.